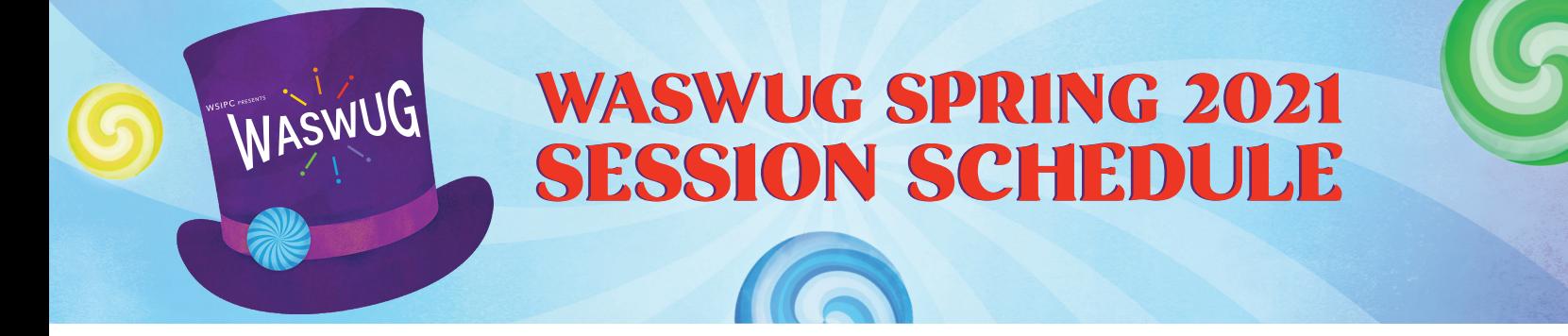

*The WASWUG Session Schedule is subject to change. Please use the WASWUG Spring virtual platform for the most accurate, up-to-date schedule.*

## Thursday, March 4

#### VIRTUAL PRACTICE SESSION

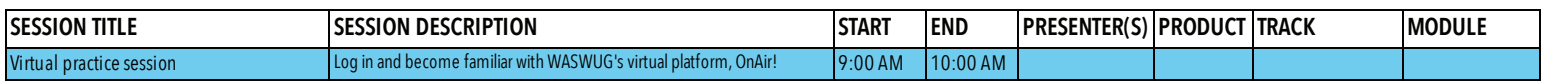

## Monday, March 8

#### PRE-CONFERENCE WORKSHOPS

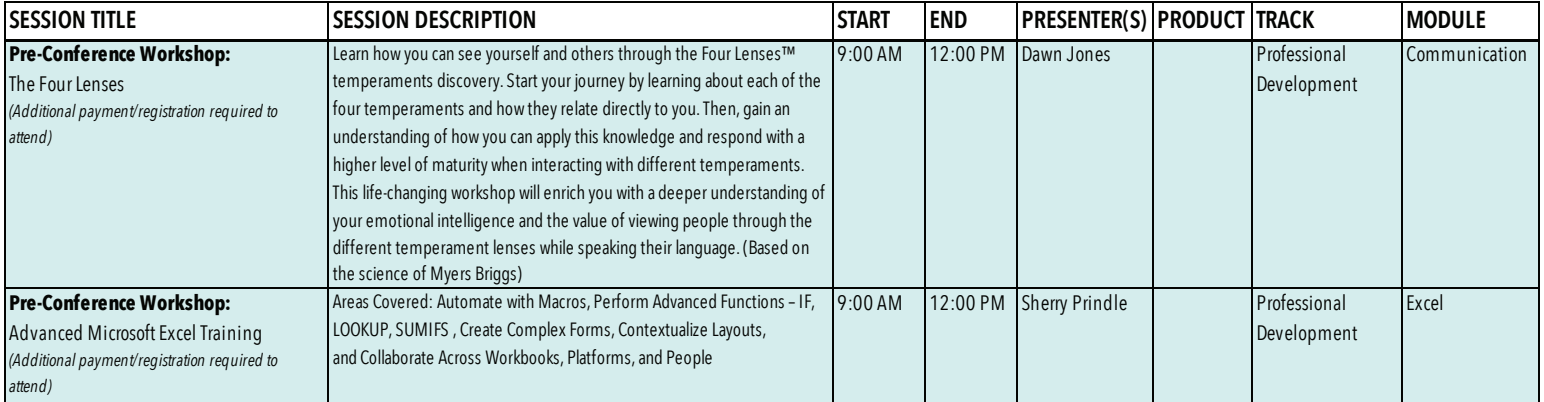

#### GENERAL SESSION

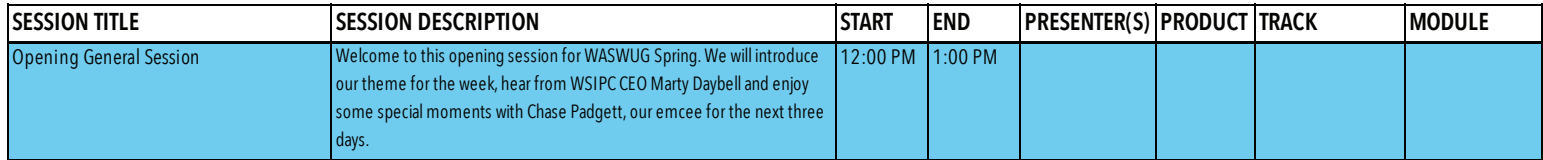

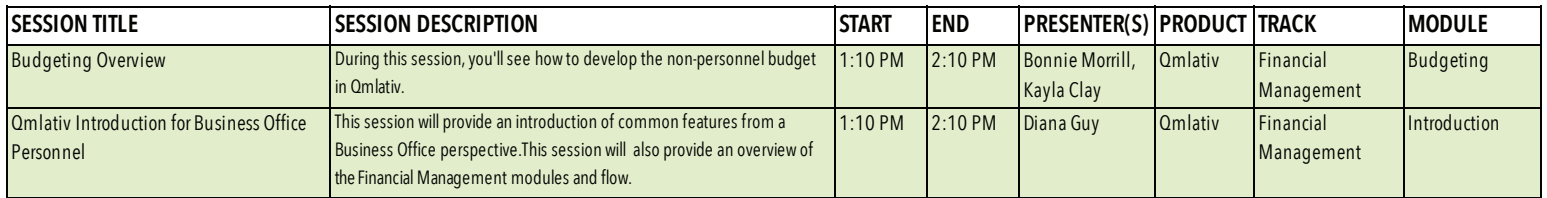

### SESSION 1 *(continued)*

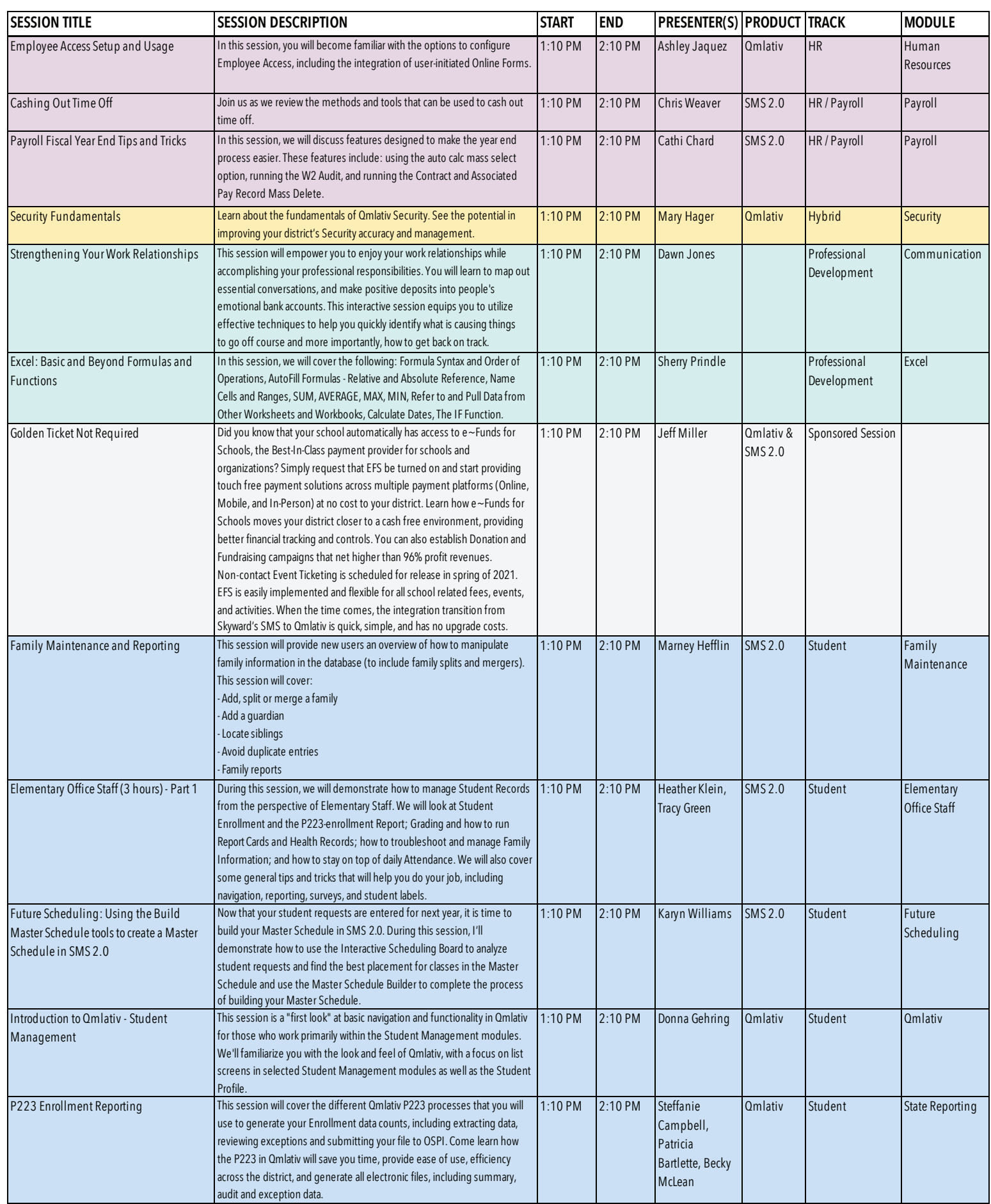

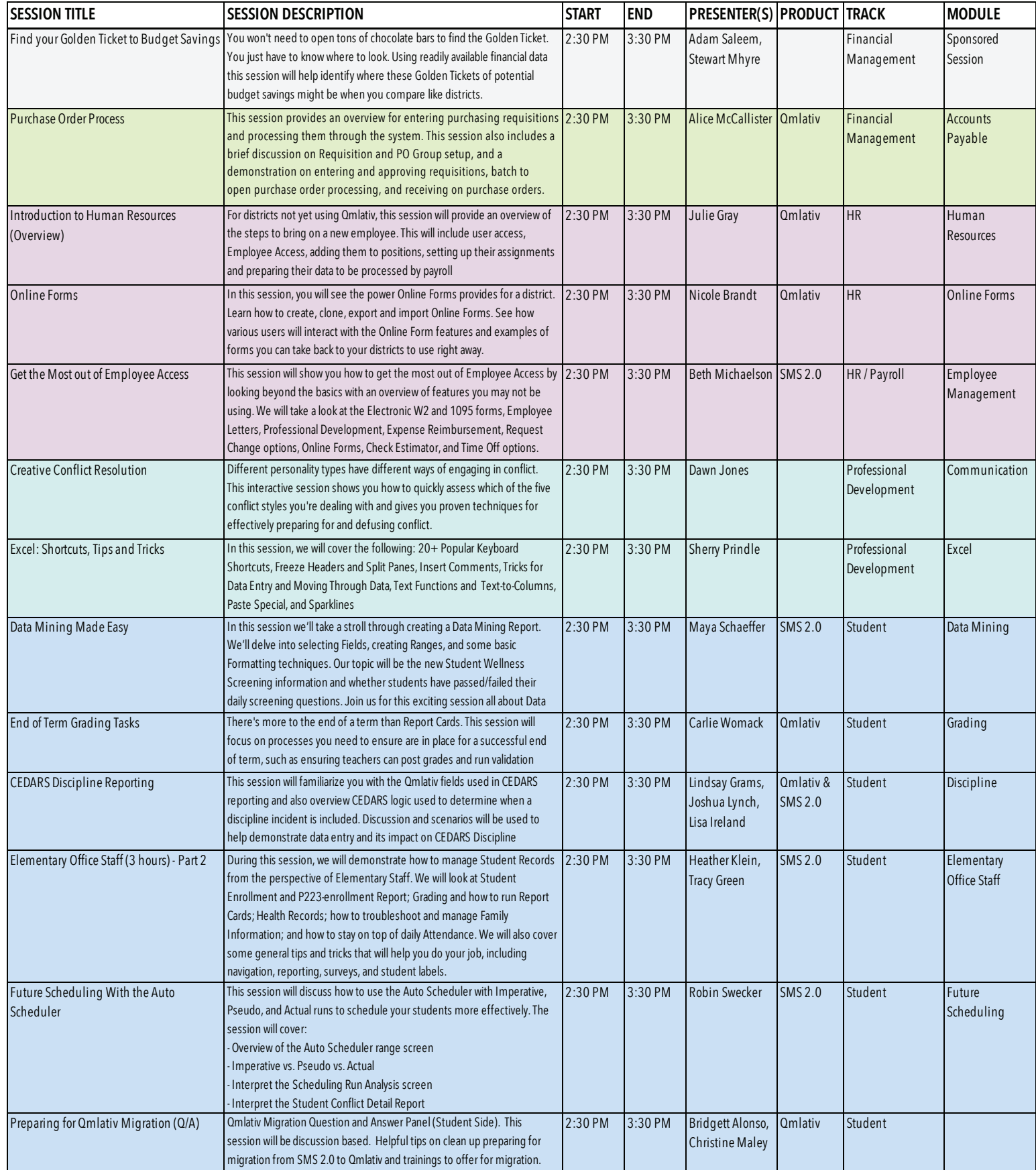

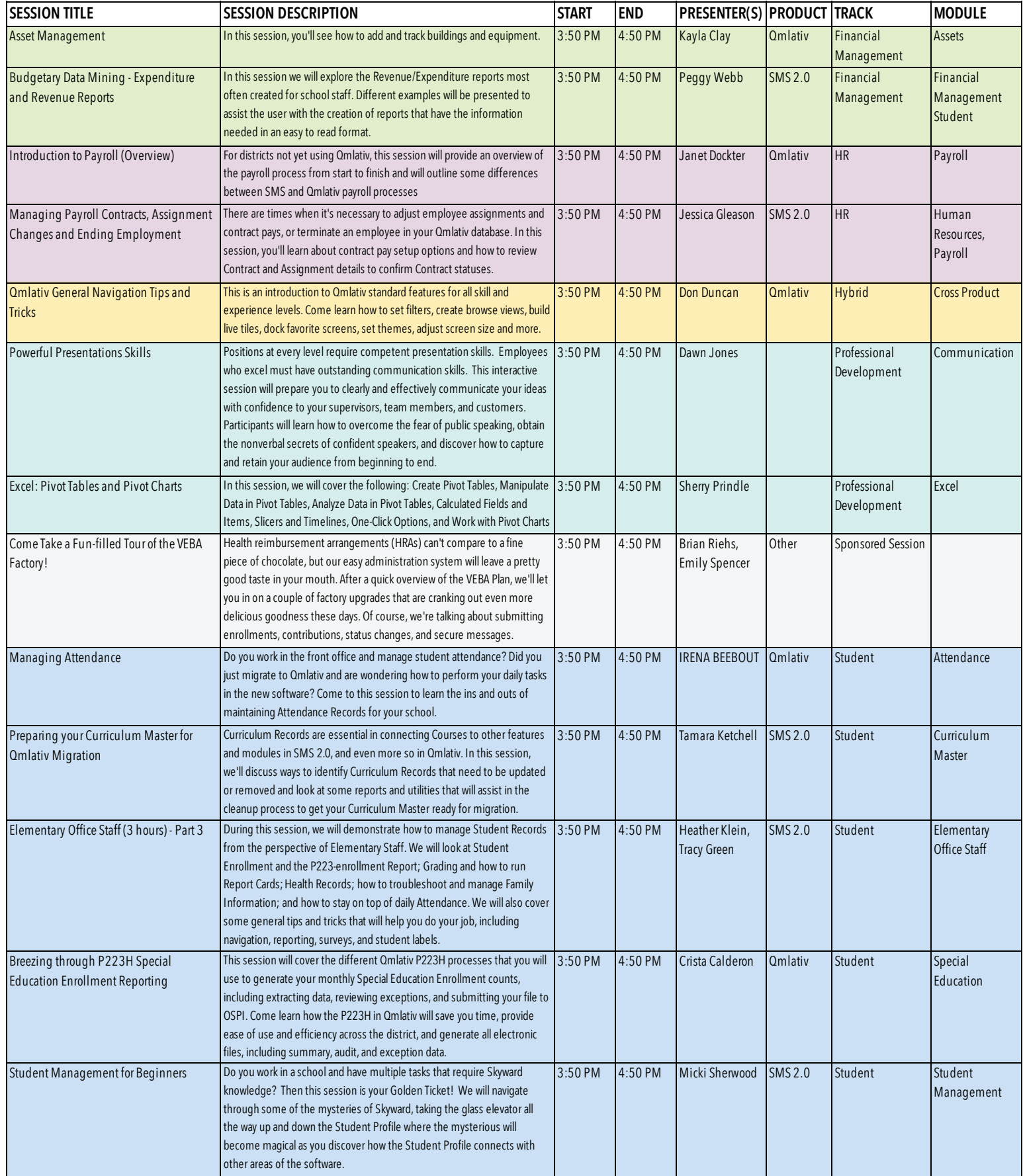

# Tuesday, March 9

### **FEATURETTES**

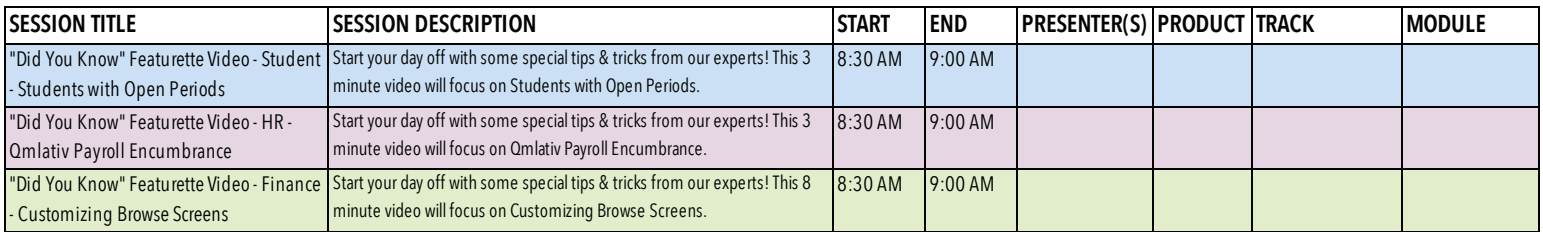

#### GENERAL SESSION

![](_page_4_Picture_1439.jpeg)

J.

![](_page_4_Picture_1440.jpeg)

#### SESSION 4 *(continued)*

![](_page_5_Picture_1648.jpeg)

![](_page_5_Picture_1649.jpeg)

## SESSION 5 *(continued)*

![](_page_6_Picture_1490.jpeg)

#### FEATURED PRESENTER

![](_page_6_Picture_1491.jpeg)

![](_page_6_Picture_1492.jpeg)

#### SESSION 6 *(continued)*

![](_page_7_Picture_1391.jpeg)

# Wednesday, March 10

#### **FEATURETTES**

![](_page_7_Picture_1392.jpeg)

#### GENERAL SESSION

![](_page_7_Picture_1393.jpeg)

![](_page_8_Picture_1580.jpeg)

![](_page_9_Picture_1661.jpeg)

#### GENERAL SESSION

![](_page_9_Picture_1662.jpeg)